# **Филиал «Протвино» федерального государственного бюджетного образовательного учреждения высшего образования «Университет «Дубна»**

Кафедра «Информационные технологии»

УТВЕРЖДАЮ Директор

Филиал «Протвино» государственного  $\sim$ университета «Дубна»

Евсиков Александр Александрович я подтверждаю этот документ своей удостоверяющей подписью 2024-04-15 13:47:52

\_\_\_\_\_\_\_\_\_\_\_\_ /Евсиков А.А./  *подпись Фамилия И.О.* « » 2023 г.

# **Рабочая программа дисциплины (модуля)**

# Программные технологии Интернет

*наименование дисциплины (модуля)*

# Направление подготовки (специальность) 09.03.01 Информатика и вычислительная техника

*код и наименование направления подготовки (специальности)*

Уровень высшего образования

бакалавриат

*бакалавриат, магистратура, специалитет*

Направленность (профиль) программы (специализация) «Программное обеспечение вычислительной техники и автоматизированных систем»

Форма обучения

очная, заочная

*очная, очно-заочная, заочная*

Протвино, 2023

Преподаватель (преподаватели): Питухин П.В., доц., к.ф.-м.н., кафедра информационных технологий

*Фамилия И.О., должность, ученая степень, ученое звание, кафедра; подпись*

#### Рабочая программа разработана в соответствии с требованиями ФГОС ВО по направлению подготовки (специальности) высшего образования 09.03.01 Информатика и вычислительная техника

*(код и наименование направления подготовки (специальности))*

Программа рассмотрена на заседании кафедры информационных технологий

*(название кафедры)*

Протокол заседания № 11 от «11» июня 2023 г.

Заведующий выпускающей кафедрой<sup>[1](#page-1-0)</sup> \_\_\_\_\_\_\_\_\_\_\_\_\_\_\_\_\_\_\_\_\_\_ Нурматова Е.В. *(Фамилия И.О., подпись)*

СОГЛАСОВАНО

Эксперт (рецензент):

\_\_\_\_\_\_\_\_\_\_\_\_\_\_\_\_\_\_\_\_\_\_\_\_\_\_\_\_\_\_\_\_\_\_\_\_\_\_\_\_\_\_\_\_\_\_\_\_\_\_\_\_\_\_\_\_\_\_\_\_\_\_\_\_\_\_\_\_\_\_\_\_\_\_ *(Ф.И.О., ученая степень, ученое звание, место работы, должность; если текст рецензии не прикладывается – подпись эксперта (рецензента), заверенная по месту работы)*

<span id="page-1-0"></span><sup>1</sup> Для обеспечивающих кафедр.

#### Оглавление

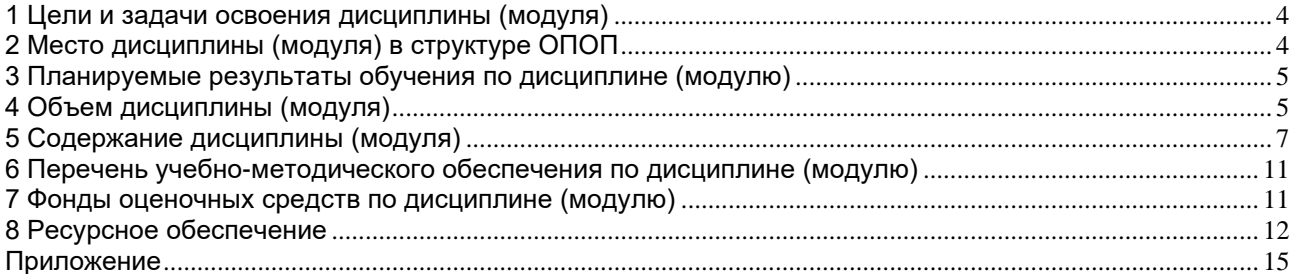

#### 1 Цели и задачи освоения дисциплины (модуля)

<span id="page-3-0"></span>Дисциплина «Программные технологии Интернет» имеет целью сформировать у обучающихся профессиональные ОПК-7 компетенции в соответствии с требованиями ФГОС ВО по направлению подготовки бакалавров 09.03.01 «Информатика и вычислительная техника» с учетом направленности бакалаврской программы - «Программное обеспечение вычислительной техники и автоматизированных систем».

Особое внимание уделяется программированию на стороне клиента, в частности, языку HTML, JavaScript и Java. Рассматривается взаимодействие основных программных компонентов при разработке Интернет приложений, таких, как, вызов функций апплета из JavaScript и вызов функций JavaScript из апплета, управление элементами HTML из JavaScript и из апплетов, взаимодействие апплетов на HTML странице. Рассматривается, широко распространившийся в последнее время, формат XML и его применения

В ходе достижения цели решаются следующие основные задачи:

- Изучить языки разметки HTML, программирования JavaScript, Java.
- Изучить стандарт описания файлов XML.
- Овладеть навыками и умениями необходимыми современному программисту создания сетевых приложений, проектирования программных архитектурных решений, использования прикладного ПО для разработки современных Интернет приложений.

Объектами профессиональной деятельности в рамках изучаемой дисциплины (модуля) являются:

- автоматизированные системы обработки информации и управления;
- программное обеспечение средств вычислительной техники и автоматизированных систем (программы, программные комплексы и системы)

#### 2 Место дисциплины (модуля) в структуре ОПОП

<span id="page-3-1"></span>Дисциплина Б1.О.18.04 «Программные технологии Интернет» относится к обязательной части блока 1 дисциплин. Изучению дисциплины должны предшествовать такие предметы, как "Информатика" и "Объектно-ориентированное программирование". Изучается в VIII семестре IV курса. Студенты должны обладать знаниями, умениями, навыками и компетенциями, которыми овладели в рамках этих дисциплин.

После освоения дисциплины «Программные технологии Интернет» студент будет подготовлен к профессиональной деятельности по разработке современных Интернет приложений.

<span id="page-4-0"></span>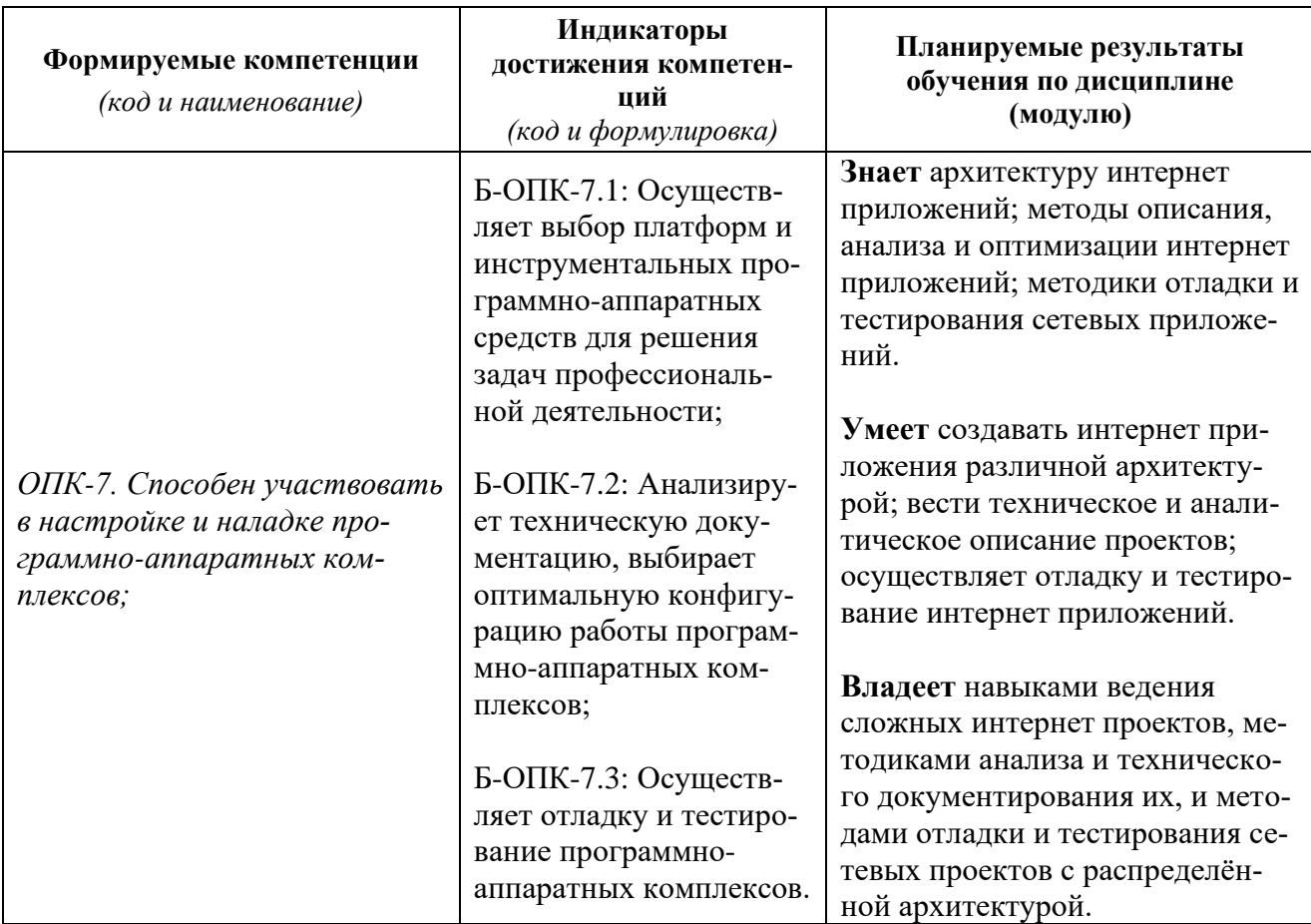

#### 3 Планируемые результаты обучения по дисциплине (модулю)

Результат обучения сформулирован на основании требований профессиональных стандартов:

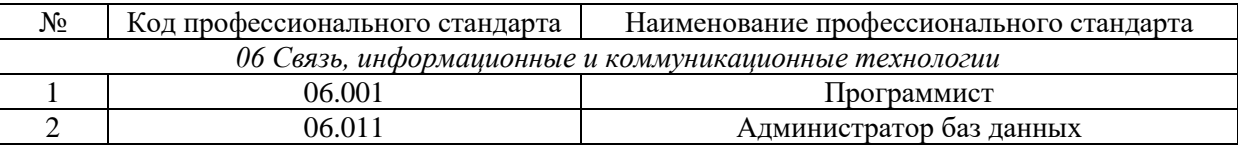

# <span id="page-4-1"></span>4 Объем дисциплины (модуля)

Для очной формы обучения.

Объем дисциплины (модуля) составляет 4 зачетных единицы, всего 144 часа, из которых:

# 72 час составляет контактная работа обучающегося с преподавателем:

- 17 часов лекционные занятия;
- 54 часа практические занятия;

#### 72 часа составляет самостоятельная работа обучающегося.

Для заочной формы обучения.

Объем дисциплины (модуля) составляет 4 зачетных единицы, всего 144 часа, из которых:

8 часов составляет контактная работа обучающегося с преподавателем: 8 часов - практические занятия;

4 часа – курсовая работа;

**час составляет самостоятельная работа обучающегося**.

# **5 Содержание дисциплины (модуля)**

# Очная форма обучения

<span id="page-6-0"></span>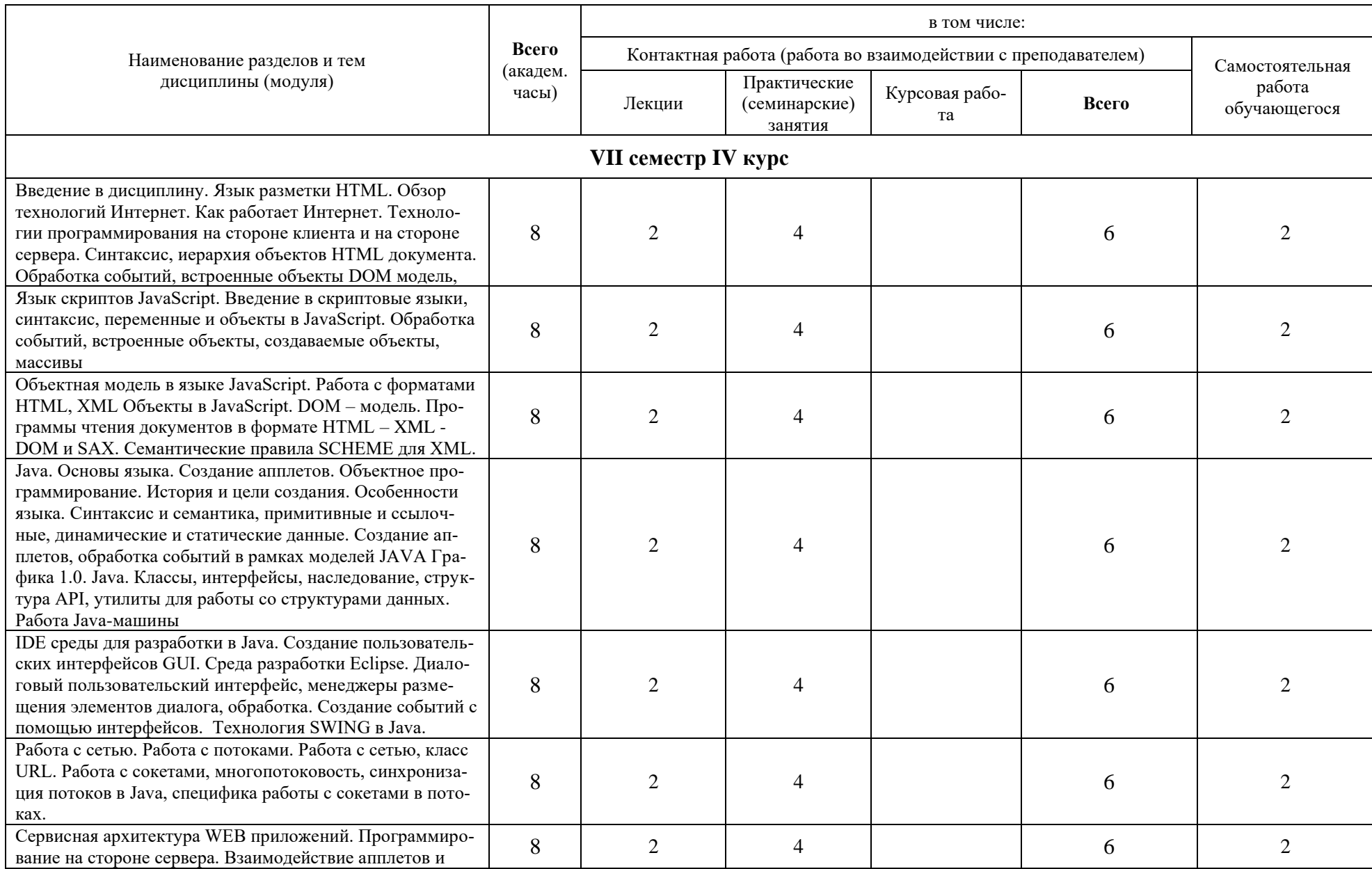

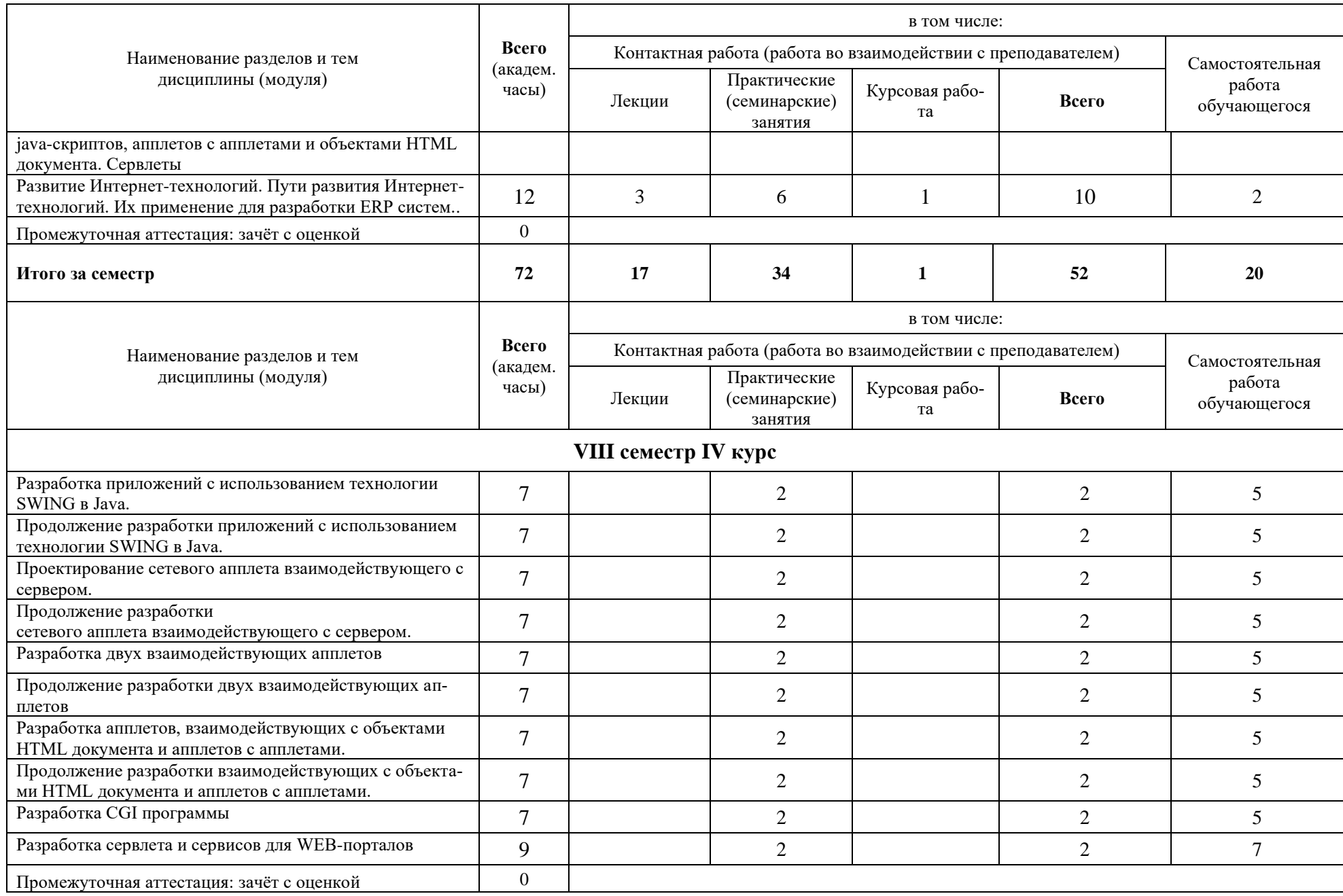

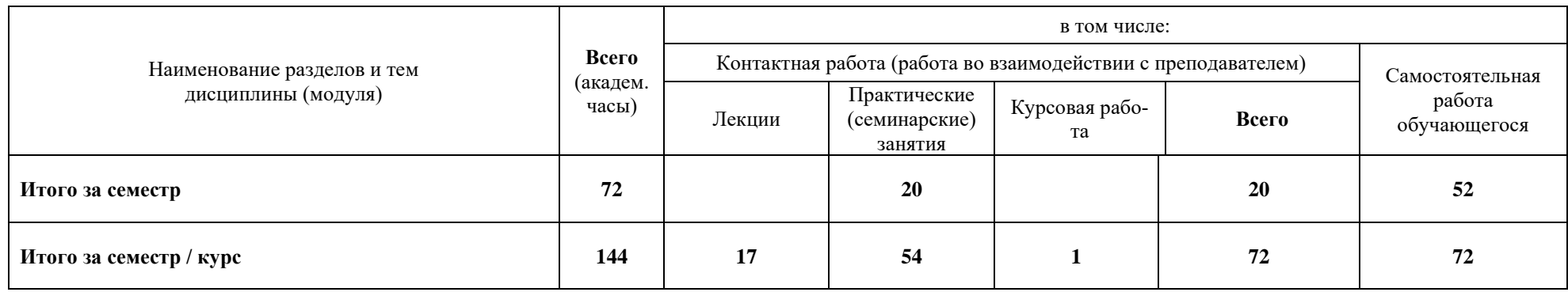

# Заочная форма обучения

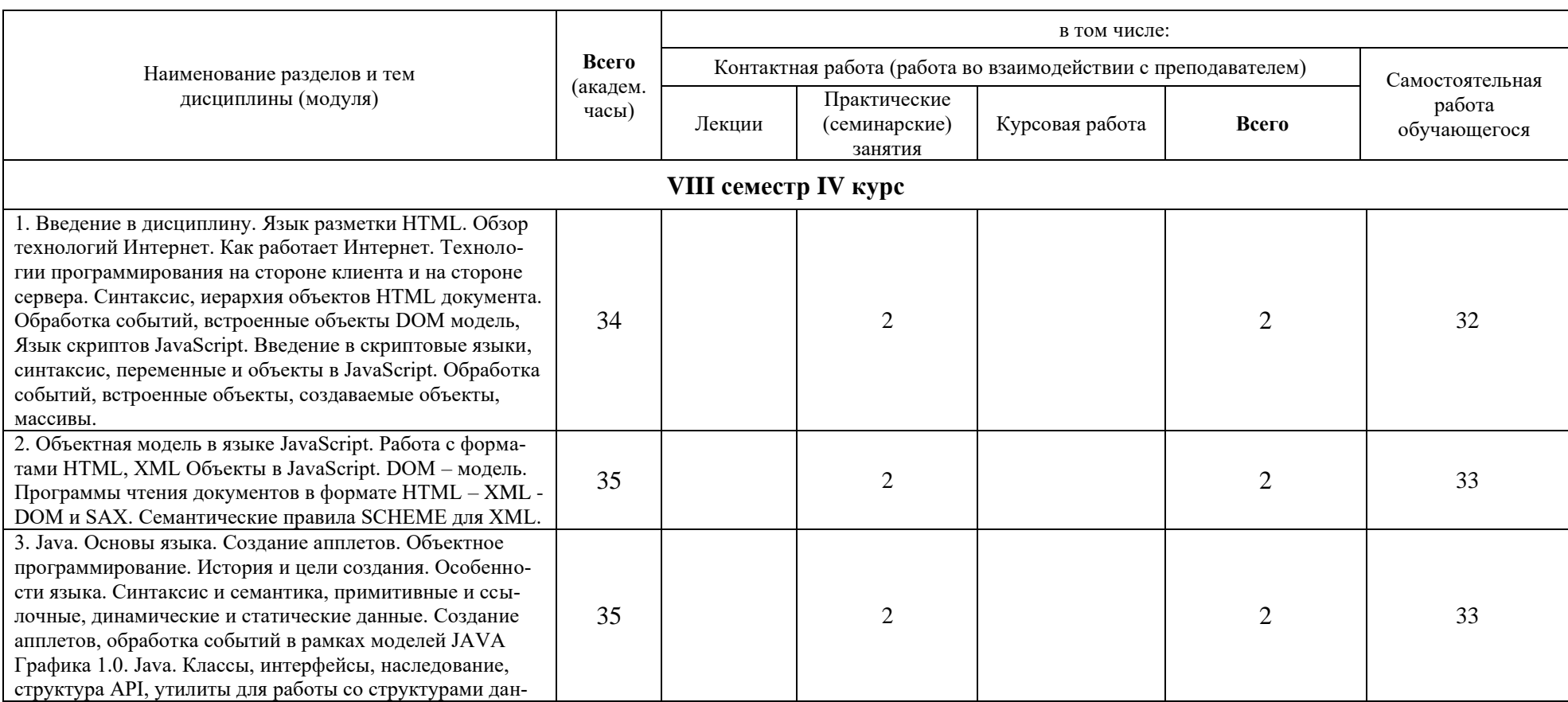

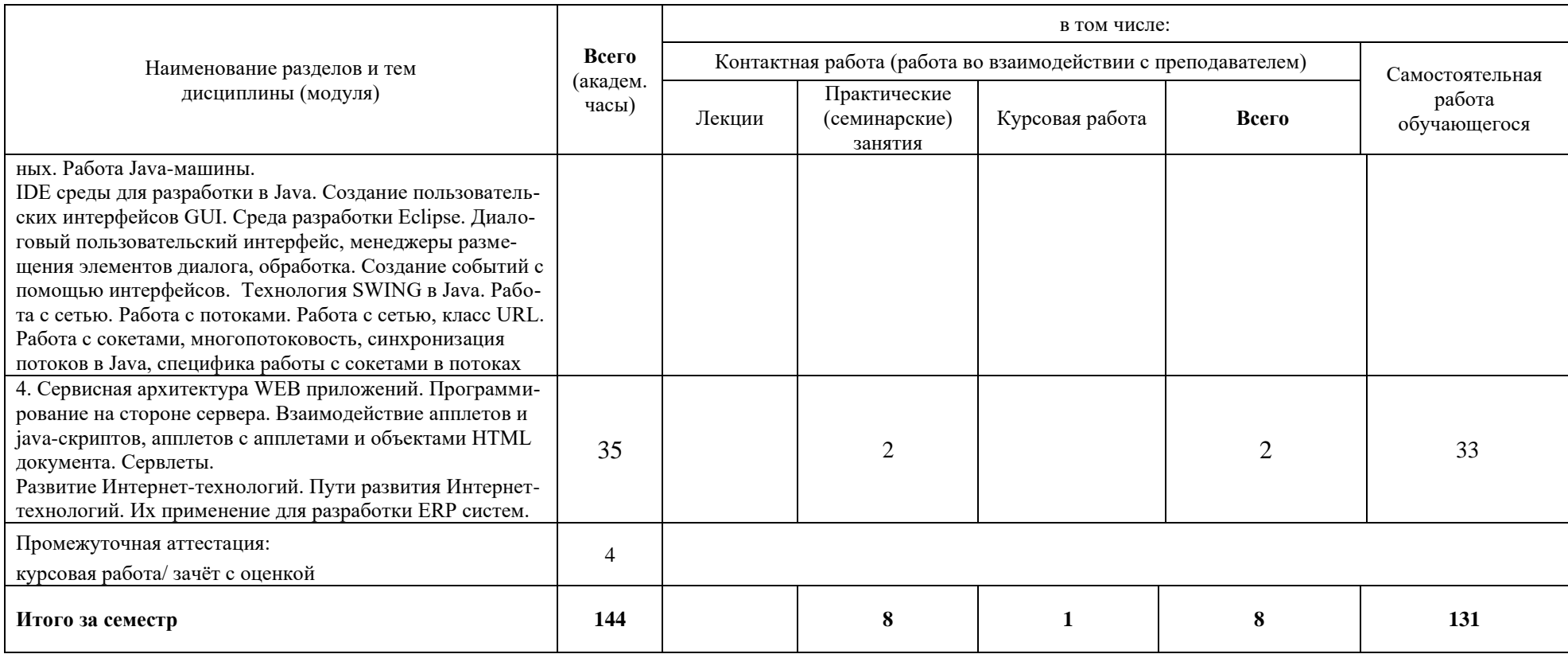

При реализации дисциплины (модуля) организуется практическая подготовка путем проведения практических занятий (34 часа очная ф.о.; 8 часов заочная ф.о.), предусматривающих участие обучающихся в выполнении отдельных элементов работ, связанных с будущей профессиональной деятельностью.

Практическая подготовка также включает в себя отдельные занятия лекционного типа, которые предусматривают передачу учебной информации обучающимся, необходимой для последующего выполнения работ, связанных с будущей профессиональной деятельностью.

Практическая подготовка при изучении дисциплины реализуется:

- непосредственно в университете (филиале);

<span id="page-10-0"></span>- в структурном подразделении университета (филиала), предназначенном для проведения практической подготовки.

#### **6 Перечень учебно-методического обеспечения по дисциплине (модулю)**

Для обеспечения реализации программы дисциплины (модуля) разработаны:

- − методические материалы к практическим (семинарским) занятиям;
- − методические материалы по организации самостоятельной работы обучающихся;
- − методические материалы по организации изучения дисциплины (модуля) с применением электронного обучения, дистанционных образовательных технологий;
- − методические рекомендации для обучающихся с ограниченными возможностями здоровья и инвалидов по освоению программы дисциплины (модуля);
- − методическое обеспечение инновационных форм учебных занятий и проч.

Методические материалы по дисциплине (модулю) и образовательной программе в целом представлены на официальном сайте образовательной организации (раздел «Сведения об образовательной организации» – Образование – Образовательные программы).

#### **7 Фонды оценочных средств по дисциплине (модулю)**

<span id="page-10-1"></span>Для аттестации обучающихся на соответствие их персональных достижений поэтапным требованиям образовательной программы по дисциплине (модулю) разработаны фонды оценочных средств, позволяющие оценить результаты обучения (знания, умения, навыки) и сформированные (формируемые) компетенции.

Эти фонды включают теоретические вопросы, типовые практические задания, контрольные работы, домашние работы, тесты и иные оценочные материалы, используемые при проведении процедур текущего контроля успеваемости и промежуточной аттестации.

Фонды оценочных средств представлены в приложении к рабочей программе.

При необходимости обучающиеся с ограниченными возможностями здоровья и инвалиды обеспечиваются оценочными материалами в формах, адаптированных к ограничениям их здоровья и восприятия информации:

Для лиц с нарушениями зрения:

- в печатной форме увеличенным шрифтом,
- в форме электронного документа,
- в форме аудиофайла.

Для лиц с нарушениями слуха:

- в печатной форме,
- в форме электронного документа.

Для лиц с нарушениями опорно-двигательного аппарата:

- в печатной форме,
- в форме электронного документа,
- в форме аудиофайла.

#### **8 Ресурсное обеспечение**

#### <span id="page-11-0"></span>• **Перечень основной и дополнительной учебной литературы** *Основная учебная литература*

1. Гуриков С.Р. Интернет-технологии / С. Р. Гуриков. - М. : ФОРУМ: ИНФРА-М, 2015. - 184с.: ил. - ISBN 978-5-00091-001-6. Гуриков, С. Р. Интернет-технологии : учебное пособие / С.Р. Гуриков. — 2-е изд., перераб. и доп. — Москва : ИНФРА-М, 2023. — 174 с. — (Высшее образование: Бакалаври-

ат). — DOI 10.12737/1044018. - ISBN 978-5-16-016517-2. - Текст : электронный. - URL: https://znanium.com/catalog/product/1902731 (дата обращения: 16.04.2023). – Режим доступа: по подписке.

- 2. Робсон Э. Изучаем HTML, XHTML и CSS / Э. Робсон, Э. Фримен. 2-е изд. СПб.: Питер, 2015. - 720с.: ил. - (Серия "Head First O Reilly"). - ISBN 978-5-496-00653-8.
- 3. Фримен Э. Изучаем программирование на JavaScript / Э. Фримен, Э. Робсон. СПб.: Питер, 2016. - 640с.: ил. - (Серия "Head First O Reilly"). - ISBN 978-5-496-01257-7.

# *Дополнительная учебная литература*

- 1. Васильев В.В. Практикум по Web-технологиям / В. В. Васильев, Н. В. Сорокалетова, Л. В. Хливненко. - М. : ФОРУМ, 2015. - 416с. : ил. - ISBN 978-5-911134-339-2
- 2. Сухов, С.А. Выполнение курсовой работы по дисциплине "Программные технологии Интернет" : методическое пособие / С. А. Сухов, Т. Н. Кульман. – М. : Прометей, 2014. - 29с. : ил. - ISBN 978-5-7042-2530-0.
- 3. Эспозито Д. Разработка приложений для Windows 8 на HTML5 и JavaScript / Д. Эспозито, Ф. Эспозито. - СПб. : Питер, 2014. - 384с. : ил. - (Серия "Библиотека программиста"). - ISBN 978-5-496-00794-8.

# • **Периодические издания**

- 1. Информационные технологии и вычислительные системы: научный журнал / Учредитель Федеральное государственное учреждение "Федеральный исследовательский центр "Информатика и управление" РАН; гл. ред. Попков Ю.С. - М.: ФГУ Федеральный исследовательский центр "Информатика и управление" РАН. – Журнал выходит 2 раза в полуг. – Основан в 1995 г. - ISSN [2071-8632.](https://portal.issn.org/resource/issn/2071-8632) – Текст : электронный. Полные электронные версии статей журнала доступны по подписке на сайте научной электронной библиотеки «eLIBRARY.RU»: https://www.elibrary.ru/title\_about\_new.asp?id=8746
- 2. Информация и безопасность: научный журнал / Учредители: Воронежский государственный технический университет; гл. ред. Остапенко А.Г. – Воронеж: [Воронежский государ](http://elibrary.ru/publisher_about.asp?pubsid=1214)[ственный технический университет.](http://elibrary.ru/publisher_about.asp?pubsid=1214) – Журнал выходит 2 раза в полуг. - Основан в 1998 году. - ISSN [1682-7813.](https://portal.issn.org/resource/issn/1682-7813) – Текст : электронный. Полные электронные версии статей журнала доступны на сайте научной электронной библиотеки «eLIBRARY.RU»: <http://elibrary.ru/contents.asp?titleid=8748>
- 3. Информатика и системы управления: научное издание / Учредитель: [Амурский государ](https://www.elibrary.ru/org_profile.asp?id=209)[ственный университет;](https://www.elibrary.ru/org_profile.asp?id=209) гл. ред. Е.Л. Еремин. – Благовещенск: [Амурский государствен](https://www.elibrary.ru/org_profile.asp?id=209)[ный университет.](https://www.elibrary.ru/org_profile.asp?id=209) – журнал выходит 2 раза в полуг. - Основан в 2001 г. – ISSN: [1814-](https://portal.issn.org/resource/issn/1814-2400) [2400.](https://portal.issn.org/resource/issn/1814-2400) - Текст : электронный. Полные электронные версии статей журнала доступны на сайте научной электронной библиотеки «eLIBRARY.RU»: <https://www.elibrary.ru/contents.asp?titleid=9793>
- 4. Программные продукты и системы: международный научно-практический журнал / Учредитель: Куприянов В.П.; гл. ред. Савин Г.И. - Тверь: Центрпрограммсистем. – журнал выходит 2 раза в полуг. - Основан в 1988 году. – ISSN: 0236-235X. - – Текст : электронный. – Полные электронные версии статей представлены на сайте журнала: http://swsys.ru/
- 5. Системный администратор / Учредитель: ["Издательский дом "Положевец и партнеры";](https://elibrary.ru/publisher_about.asp?pubsid=21152) гл. ред. Г. Положевец. – М.: [Общество с ограниченной ответственностью "Издательский](https://elibrary.ru/publisher_about.asp?pubsid=21152)  [дом "Положевец и партнеры".](https://elibrary.ru/publisher_about.asp?pubsid=21152) – Журнал выходит 12 раз в год. - Основан в 2002 году. -

ISSN 1813-5579. – Текст : электронный. Полные электронные версии статей журнала доступны по подписке на сайте научной электронной библиотеки «eLIBRARY.RU»: https://elibrary.ru/title\_about.asp?id=9973

# • **Перечень ресурсов информационно-телекоммуникационной сети «Интернет»**

#### *Электронно-библиотечные системы и базы данных*

- 1. ЭБС «Znanium.com»:<http://znanium.com/>
- 2. ЭБС «Лань»:<https://e.lanbook.com/>
- 3. ЭБС «Юрайт»:<https://urait.ru/>
- 4. ЭБС «Университетская библиотека онлайн»:<http://biblioclub.ru/>
- 5. Научная электронная библиотека (РУНЭБ) «eLIBRARY.RU»: [http://elibrary.ru](http://elibrary.ru/)
- 6. [Национальная электронная библиотека \(НЭБ\):](http://www.uni-protvino.ru/biblioteka/elektronno-bibliotechnye-sistemy.html?id=369)<http://нэб.рф/>
- 7. Базы данных российских журналов компании «East View»:<https://dlib.eastview.com/>

#### *Научные поисковые системы*

- 1. [ArXiv.org](http://arxiv.org/) научно-поисковая система, специализируется в областях: компьютерных наук, астрофизики, физики, математики, квантовой биологии.<http://arxiv.org/>
- 2. [Google Scholar](http://scholar.google.com/) поисковая система по научной литературе. Включает статьи крупных научных издательств, архивы препринтов, публикации на сайтах университетов, научных обществ и других научных организаций.<https://scholar.google.ru/>
- 3. [SciGuide](http://www.prometeus.nsc.ru/sciguide/page0601.ssi) навигатор по зарубежным научным электронным ресурсам открытого доступа. <http://www.prometeus.nsc.ru/sciguide/page0601.ssi>

# *Профессиональные ресурсы сети «Интернет»*

- 1. Открытое образование <https://openedu.ru/>
- 2. Проект Инициативного Народного Фронта Образования ИНФО-проект. Школа программирования Coding Craft [http://codingcraft.ru/.](http://codingcraft.ru/)
- 3. Портал Life-prog [http://life-prog.ru/.](http://life-prog.ru/)
- 4. OpenNet [www.opennet.ru.](http://www.opennet.ru/)
- 5. Алгоритмы, методы, программы [algolist.manual.ru.](http://algolist.manual.ru/)

#### **Необходимое материально-техническое обеспечение**

Проведение практических занятий по дисциплине предполагает использование специализированных аудиторий, оснащенных персональными компьютерами, объединенными в локальную сеть и имеющих доступ к ресурсам глобальной сети Интернет.

Для выполнения заданий самостоятельной подготовки обучающиеся обеспечиваются литературой, а также в определённом порядке могут получать доступ к информационным ресурсам Интернета.

Компьютерный класс (15 ПК): оборудование в собственности.

Обучающиеся из числа инвалидов и лиц с ограниченными возможностями здоровья могут использовать специализированное программное и материально-техническое обеспечение:

- обучающиеся с нарушениями опорно-двигательного аппарата при необходимости могут использовать адаптивные технические средства: специально оборудованные джойстики, увеличенные выносные кнопки, клавиатуры с большими клавишами.
- обучающиеся с ограничениями по зрению могут прослушать доступный аудиоматериал или прочитать тексты, увеличив шрифт на экране монитора компьютера. Рекомендуется использовать экранную лупу и другие визуальные вспомогательные средства, чтобы изменить шрифт текста, межстрочный интервал, синхронизацию с речью и т.д., программы экранного доступа (скринридеры для прочтения текстовой информации через синтезированную речь) и/или включить функцию «экранного диктора» на персональном компьютере с операционной системой Windows 7, 8, 10.

– обучающиеся с ограничениями по слуху могут воспользоваться компьютерной аудиогарнитурой при прослушивании необходимой информации и портативной индукционной системой серии «ИСТОК».

При необходимости обучающиеся с ограниченными возможностями здоровья и инвалиды обеспечиваются печатными и (или) электронными образовательными ресурсами (образовательная программа, учебные пособия и др.) в формах, адаптированных к ограничениям их здоровья и восприятия информации:

Для лиц с нарушениями зрения:

- в печатной форме увеличенным шрифтом,
- в форме электронного документа,
- в форме аудиофайла.

Для лиц с нарушениями слуха:

- в печатной форме,
- в форме электронного документа.

Для лиц с нарушениями опорно-двигательного аппарата:

- в печатной форме,
- в форме электронного документа,
- в форме аудиофайла.

#### **Приложение**

к рабочей программе дисциплины

# **Фонды оценочных средств**

В результате освоения дисциплины «Информационные системы и технологии» программы бакалавров по направлению подготовки 09.03.01 «Информатика и вычислительная техника» с учетом направленности бакалаврской программы – «Программное обеспечение вычислительной техники и автоматизированных систем» выпускник должен обладать следующими компетенциями:

Общепрофессиональные компетенции:

Компетенция **ОПК-7 –** Способен участвовать в настройке и наладке программно-аппаратных комплексов;

*код и формулировка компетенции*

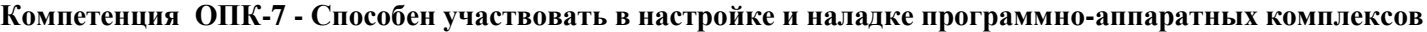

<span id="page-14-0"></span>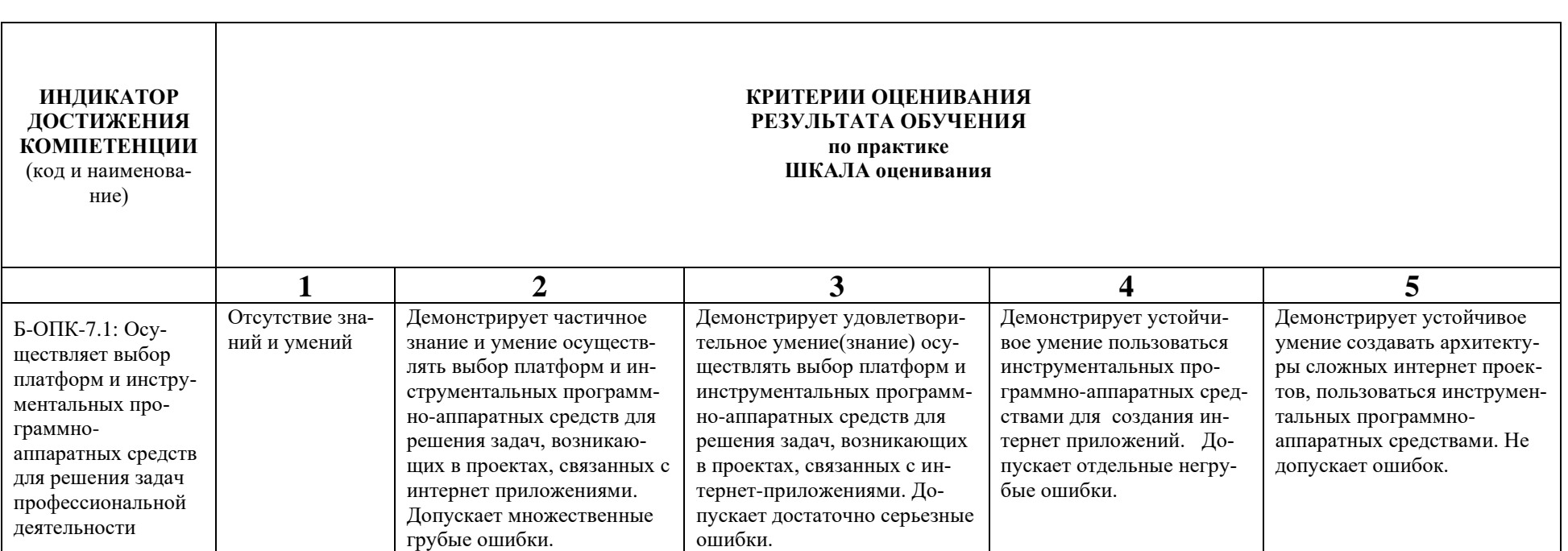

*код и формулировка компетенции*

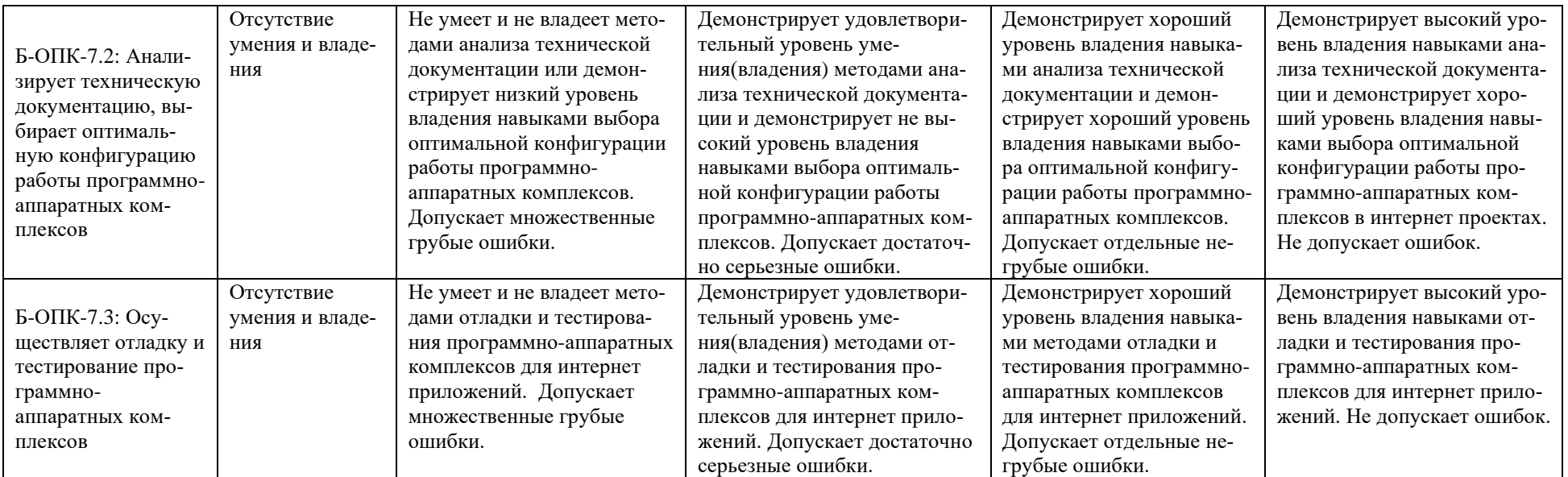

При балльно-рейтинговой системе все знания, умения и навыки, приобретаемые студентами в результате изучения дисциплины, оцениваются в баллах.

Оценка качества работы в рейтинговой системе является накопительной и используется для оценивания системной работы студентов в течение всего периода обучения.

#### **8 семестр**

По итогам работы в семестре студент может получить максимально **70** баллов. Итоговой формой контроля в 7 семестре является зачёт с оценкой. На зачёте студент может набрать максимально **30** баллов.

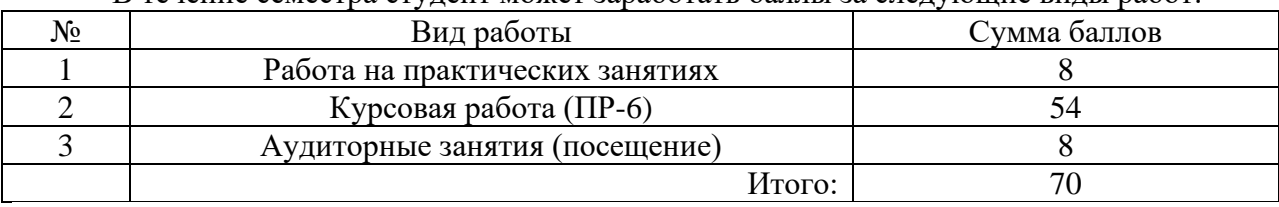

В течение семестра студент может заработать баллы за следующие виды работ:

Если к моменту окончания семестра студент набирает от **51** до **70** баллов, то он получает допуск к зачёту.

Если студент к моменту окончания семестра набирает от **61** до **70** баллов, то он может получить автоматическую оценку «удовлетворительно». При желании повысить свою оценку, студент имеет право отказаться от автоматической оценки и сдать зачёт.

Если студент не набрал минимального числа баллов (**51** балл), то он не получает допуск к зачёту.

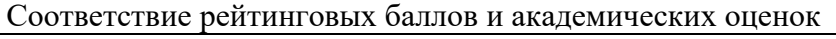

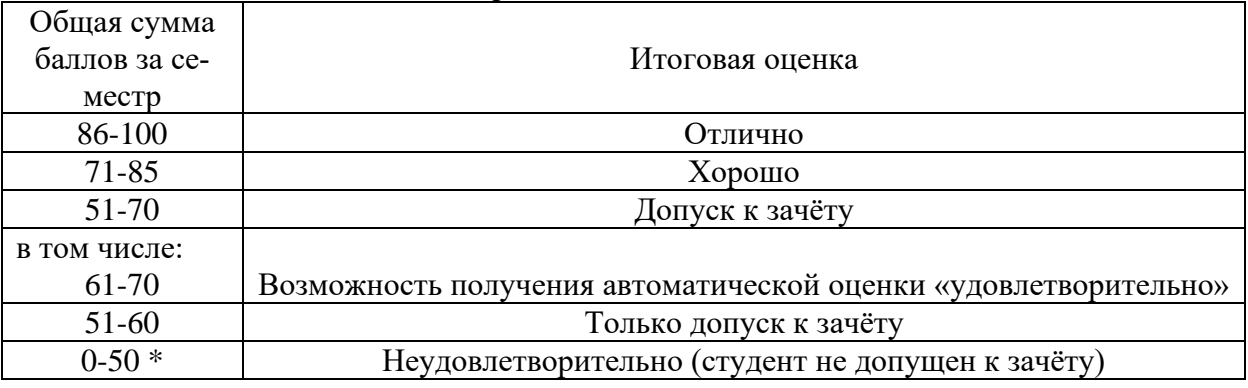

Текущий контроль успеваемости осуществляется при сдаче/защите студентом курсового задания.

График выполнения самостоятельных работ студентами в 8 семестре

| Виды<br>работ | Недели учебного процесса |   |                          |   |   |  |   |               |          |    |          |                             |              |    |     |    |          |
|---------------|--------------------------|---|--------------------------|---|---|--|---|---------------|----------|----|----------|-----------------------------|--------------|----|-----|----|----------|
|               |                          | ∸ | $\overline{\phantom{0}}$ | 4 | ັ |  | ᠆ | $\Omega$<br>Õ | $\Omega$ | 10 | -1<br>11 | $1 \Omega$<br>┸ <del></del> | $\sim$<br>IJ | 14 | ⊥ J | 10 |          |
| $\Pi P-6$     |                          |   | B <sub>3</sub>           |   |   |  |   |               |          |    |          |                             |              |    |     |    | nn<br>نٽ |

ВЗ – выдача задания

ЗЗ – защита задания

Процедура оценивания результатов обучения инвалидов и лиц с ограниченными возможностями здоровья по дисциплине предусматривает предоставление информации в формах, адаптированных к ограничениям их здоровья и восприятия информации:

- *–* в печатной форме,
- *–* в печатной форме увеличенным шрифтом,

*–* в форме электронного документа.

Данный перечень может быть конкретизирован в зависимости от контингента

обучающихся.

# **Методическое обеспечение инновационных форм учебных занятий**

Для успешного освоения АОП обучающимися с ОВЗ и инвалидностью могут применяться технологии интенсификации обучения.

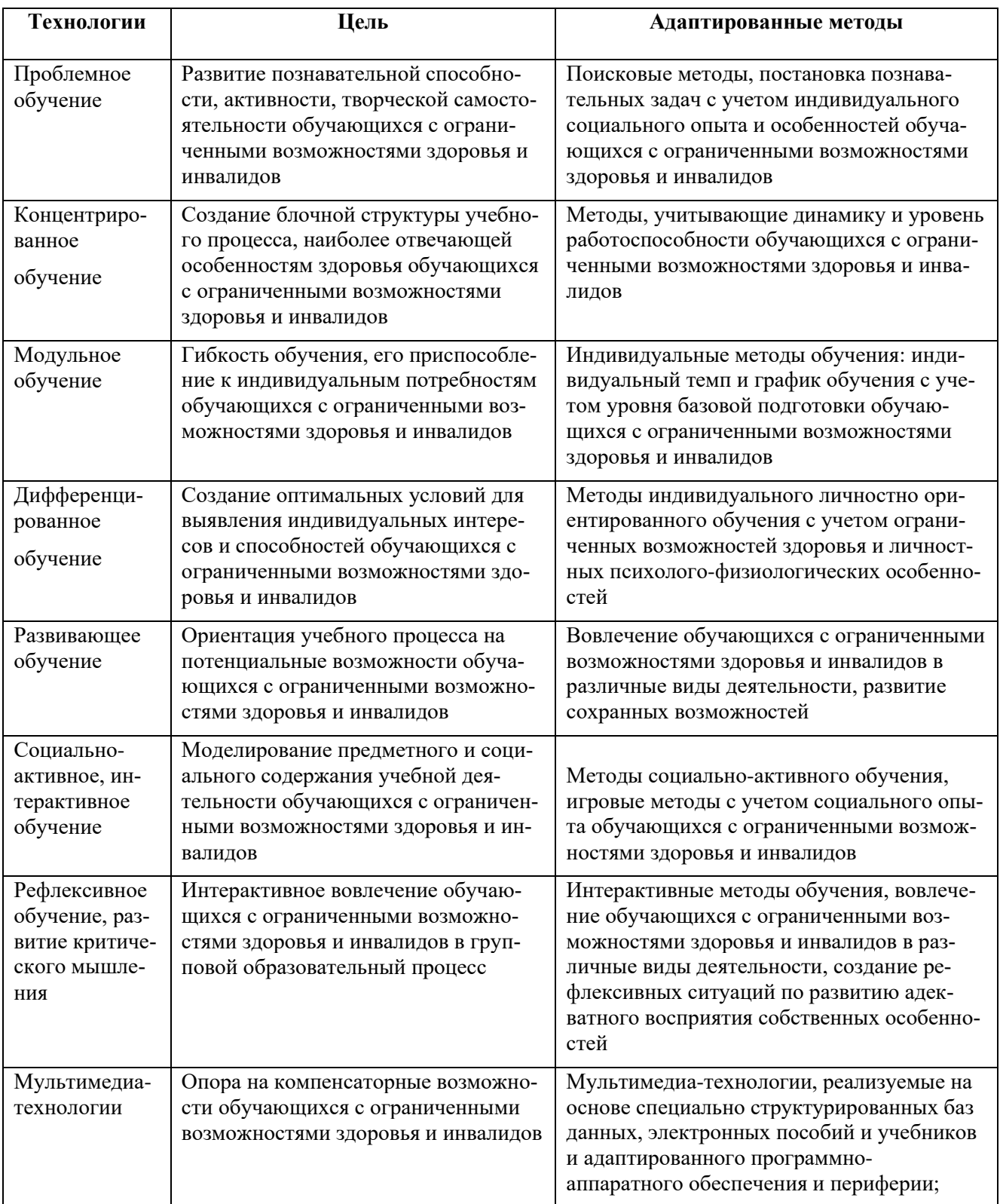

# Технологии интенсификации обучения

Все образовательные технологии рекомендуется применять как с использованием универсальных, так и специальных информационных и коммуникационных средств, в зависимости от вида и характера ограниченных возможностей здоровья обучающихся

Типовые контрольные задания или иные материалы, необходимые для оценки результатов обучения, характеризующих этапы формирования компетенций и (или) для итогового контроля сформированности компетенции.

#### Темы практических заданий:

- 1. Разработать HTML документ с использованием таблиц, списков, кнопок и других примитивов языка.
- 2. Разработать HTML документ с использованием таблиц стилей CSS.
- 3. Разработать HTML документ с использованием вставок на языке JavaScript
- 4. Разработать HTML документ с использованием активных элементов и обработкой событий на языке JavaScript
- 5. Разработать документ с использованием XML.
- 6. Разработать калькулятор средствами JavaScript.
- 7. Разработать календарь средствами JavaScript
- 8. Разработать приложение с взаимодействием апплета скриптов и элементов HTML.
- 9. Разработать приложение на Java в среде разработки Eclipse.
- 10. Разработать диалогового пользовательского интерфейса, менеджеры размещения элементов диалога, обработка событий. Технология SWT. Апплеты.
- 11. Спроектировать апплет Icons.
- 12. Спроектировать апплет Threads.
- 13. Разработать приложение с использованием технологии SWING в Java.
- 14. Спроектировать сетевой апплет, взаимодействующий с сервером.
- 15. Разработать два взаимодействующих апплетов.

#### Список вопросов к зачёту с оценкой

- 1. Компоненты программирования для интернет. На стороне клиента и на стороне сервера. (ASP, PHP, PERL, JavaScript, VBScript, JSP, Java, ActiveX...)
- 2. Запуск JavaScript. Размещение JavaScript на HTML странице.
- 3. События и их обработка в JavaScript. Типы событий.
- 4. Иерархия объектов в JavaScript. (window, document, forms, images, links, elements)
- 5. Фреймы в JavaScript. Создание фреймов, обращение к элементам одного фрейма из другого фрейма.
- 6. Окна в JavaScript. Динамически создаваемые документы.
- 7. Строка состояния и таймеры в JavaScript.
- 8. Предопределенные объекты в JavaScript. Объект Date. Объект Array. Объект Math. Объект Image. Объект String.
- 9. Основные языковые конструкции JavaScript. Выражения и операторы.
- 10. Переменные и преобразование типов в JavaScript. Область действия переменных. Строки. Функции eval(), parseInt(), parseFloat().
- 11. Объекты в JavaScript. Ключевое слово this. Создание объектов. Оператор new. Функции с переменным числом аргументов.
- 12. Что такое cookie. Использование cookie в JavaScript.
- 13. Различные оболочки разработки Java. Что такое Java машина. Безопасность в Java. Байт код.
- 14. Объектная ориентация в Java. Как работает наследование. Интерфейсы. Абстрактные классы и методы. Затенение данных.
- 15. Комментарии, ключевые слова, типы данных в Java.
- 16. Преобразование примитивных типов данных в Java. Объявление переменных. Область действия переменных. Модификаторы переменных.
- 17. Операции с числами и объектами в Java. Операции над строками.
- 18. Пакеты в Java. Импорт пакетов. Структура API.
- 19. Классы в Java. Конструкторы. Модификаторы классов. Совмещение методов. Класс Object.
- 20. Массивы в Java. Создание массивов. Инициализация массивов.
- 21. Операторы в Java (if-else, while, do-while, for, break, continue, switch, return)
- 22. Исключения. Обработка исключений. Типы исключений.
- 23. Что такое апплет. Размещение апплета на HTML страничке и параметры апплета. Доступ к параметрам апплета.
- 24. Стадии выполнения апплета. Функции start(), stop(), paint(), repaint(), init().
- 25. События в JAVA. События генерируемые мышью, клавиатурой, программой. Модель обработки событий.
- 26. Работа со строками в JAVA. Создание строк. Сравнение строк. Работа с подстроками. Разбор строк. Преобразования строк. Утилита StringTokenizer.
- 27. Упаковщики примитивных типов в JAVA. Классы контейнеры. Преобразование строкового представления чисел к примитивным. Класс Vector. Хеш-таблицы, стеки.
- 28. Многопотоковость в JAVA. Создание потоков. Управление потоками. Синхронизация потоков. Модификатор volatile.
- 29. Графика в JAVA. Рисование при помощи класса Graphics. Класс Image.
- 30. Рисование контурных и заполненных объектов в JAVA. Двойная буферизация при анимации.
- 31. Пользовательский интерфейс в JAVA. Структура API. Легкие и тяжелые компоненты
- 32. Классы AWT и Swing. Элементы контроля (кнопки, переключатели, списки, поля редактирования и т.д.) Менеджеры размещения.
- 33. Сокеты, датаграммы, входные/выходные потоки данных в JAVA.
- 34. Связь по сети с помощью класса URL в JAVA.
- 35. Взаимодействие двух JAVA-апплетов на одной HTML странице.
- 36. Взаимодействие JavaScript и Java. Вызов функций JavaScript из Java апплета и передача параметров функции.
- 37. Вызов функций Java апплета из JavaScript и использование переменных Java апплета.
- 38. Что такое XML, Области применения XML. Правила создания XML и его синтаксис.
- 39. Что такое DTD . Правила и синтаксис DTD.
- 40. Что такое XML парсеры. Типы парсеров. Два основных подхода к разбору XML с помощью парсеров. (SAX, DOM).

#### **Список тем курсовых работ (ПР-6)**

- 1. Алгоритмы систем поиска в Интернете. Особенности наиболее известных систем поиска таких как – Yahoo, Google, Yandex и др.
- 2. Способы реализации chat-проектов в Интернет, используемые для этого технологии, преимущества и недостатки того или иного подхода или технологии.
- 3. Способы защиты передачи информации в Интернет. Сравнительный анализ различных подходов.
- 4. Защита Интернет-сайтов от хакерских атак. Классификация различных возможных атак и соответствующие способы защиты.
- 5. Реализация игры <название игры> в виде Java-апплета.
- 6. Реализация игры на базе JavaScript <название игры>.
- 7. Проектирование и реализация Интернет-сайта <название сайта>.
- 8. Проектирование и реализация Интернет-магазина <название проекта>.
- 9. Проектирование сайта для конфигурирования и доступа к базам данных.
- 10. Создание chat-проекта.
- 11. Создание средств отображения <графиков, таблиц, диаграмм, мнемосхем> для оперативного отображения динамически изменяемых данных, передаваемых средствами Интернет.
- 12. Разработка компонента <название компонента>для web-сайта.
- 13. Разработка компонента «Специализированный калькулятор для расчёта налогов».
- 14. Разработка компонента «Ежедневник» на языке JavaScript.
- 15. Разработка компонента «Часы» для встраивания в web-сайт.
- 16. Разработка компонента «Информационная панель с настройкой пользователем».